# **ESERCIZI DI CALCOLO NUMERICO**

## **Esercizi di riepilogo**

**Esercizio** 1: equazioni non lineari.

Dopo aver localizzato le soluzioni dell'equazione non lineare  $f(x) = x^3 - x - 5 = 0$ studiare la convergenza del metodo di punto fisso  $x_{k+1} = \phi(x_k)$  con  $k = 0,1,...$ applicato alle funzioni

1. 
$$
\phi(x) = x^3 - 5
$$
;

2. 
$$
\phi(x) = (x+5)^{\frac{1}{3}}
$$
;

3. 
$$
\phi(x) = \frac{2x^3 + 5}{3x^2 - 1}
$$
;

per determinare le radici dell'equazione  $f(x) = 0$ .

*Soluzione*:

Localizzazione:

$$
f'(x) = 3x^2 - 1 = 0 \Leftrightarrow x = \pm \frac{\sqrt{3}}{3}
$$

$$
f\left(\frac{\sqrt{3}}{3}\right) = \frac{\sqrt{3}}{9} - \frac{\sqrt{3}}{3} - 5 < 0
$$

$$
f\left(-\frac{\sqrt{3}}{3}\right) = -\frac{\sqrt{3}}{9} + \frac{\sqrt{3}}{3} - 5 < 0
$$

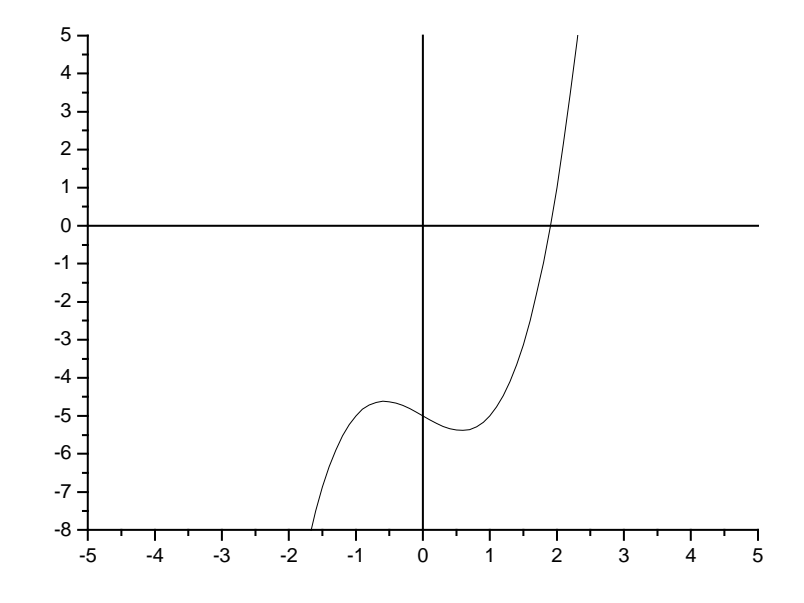

 $f(1) = 1 - 1 - 5 < 0$  $f(2) = 8 - 2 - 5 > 0$ 

Quindi  $x^* \in (1,2)$ .

La prima funzione è  $\Phi(x) = x^3 - 5$ . La sua derivata è  $\Phi'(x) = 3x^2$ .

Quanto vale  $|\Phi(x^*)|$ ? Non si conosce il valore esatto della derivata prima calcolata in *x* \* . Tuttavia si conosce l'andamento della derivata prima e si può affermare che per  $x^* \in (1,2)$  si ha sicuramente  $3 < 3(x^*)^2 < 12$ . Per questo motivo, dato che  $\Phi(x^*)$  è strettamente maggiore di 1, non può esserci convergenza (assicurata, invece, per  $|\Phi(x^*)|$  minore di 1).

La seconda funzione è  $\Phi(x) = (x+5)^{1/3} = \sqrt[3]{x+5}$  ed ha derivata  $(x) = \frac{1}{2}(x+5)$  $\sqrt[3]{(x+5)^2}$  $(x) = \frac{1}{2}(x+5)^{-\frac{2}{3}}$ 5 1 3  $(5)^{-\frac{2}{3}} = \frac{1}{2}$ 3 1 +  $\Phi(x) = \frac{1}{2}(x+5)^{-\frac{2}{3}} =$ *x*  $f(x) = \frac{1}{2}(x+5)^{-\frac{3}{2}} = \frac{1}{2}$  . Nel campo di variazione di  $x^*$  si ha  $36 < (x^*+5)^2 < 49$ . Quindi sicuramente  $3\sqrt[3]{(x^*+5)^2} > 1$ . Di conseguenza  $\Phi(x^*)$  $(x * +5)$ 1  $3\sqrt[3]{(x^*+5)}$  $*) = \frac{1}{3\sqrt[3]{(x^2+5)^2}}$  $(x^*) = \frac{1}{\sqrt{1-x^2}}$ +  $\Phi(x^*) =$ *x*  $f(x^*) = \frac{1}{\sqrt{1 - x^2}} < 1$  e può esserci convergenza, a patto di trovare un buon punto iniziale.

Per trovare un buon punto iniziale si studia l'intervallo  $[a,b] = [1,2]$ :

- Φ∈  $C^1[a,b]$  perché l'unico punto di non derivabilità di Φ(*x*), *x* = −5, non appartiene all'intervallo [*a*,*b*];
- Φ:[1,2]→[1,2] infatti 1<*x*<2⇒6<(*x*-5)<7⇒∛6<∛*x*-5<∛7 e quindi si ha  $\sqrt[3]{x+5} \in (1,2);$
- $\bullet$   $|\Phi'(x)| \leq k < 1 \quad \forall x \in (1,2)$  perché la derivata prima della funzione è monotona, in quanto composizione di funzioni monotone, ed in particolare è decrescente. Quindi  $|\Phi'(x)| \leq \frac{1}{\sigma^2 \sqrt{2\pi}} < 1$ 3∛36 1 3  $\Phi(x) \leq \frac{1}{\sqrt{2}}$  $\rightarrow$ *k*  $|x| \leq \frac{1}{\sqrt{2}} < 1 \quad \forall x \in [1,2].$

L'ordine di convergenza è 1, in quanto  $\Phi^\cdot(x^*)$  $\sqrt[3]{(x*-5)^2}$  $3\sqrt[3]{(x^*+5)}$  $*) = \frac{1}{\sqrt{1-\frac{1}{2}}}\$ +  $\Phi(x^*) =$ *x*  $f(x^*) = \frac{1}{\sqrt{1 - x^2}}$  non è mai nulla.

La terza funzione è  $\Phi ( x )$  $3x^2 - 1$  $2x^3 + 5$ 2 3 −  $\Phi(x) = \frac{2x^3 + 1}{2}$ *x*  $f(x) = \frac{2x^3+5}{2x^2-1}$ ,  $\Phi'(x) = \frac{6x^2(3x^2-1)-6x(2x^3+5)}{(x^3-1)^2}$  $(3x^2-1)^2$  $(x^3 - x - 5)$  $(3x^2 - 1)^2$ 3 2  $1)^2$  $2(x)$  =  $6x^2(3x^2-1)-6x(2x^3)$  $3x^2 - 1$  $6x(x^3 - x - 5)$  $3x^2 - 1$  $6x^{2}(3x^{2}-1)-6x(2x^{3}+5)$ −  $=\frac{6x(x^3-x-1)}{(x-x^2)^2}$ −  $\Phi'(x) = \frac{6x^2(3x^2-1)-6x(2x^3+1)}{(x-1)^2}$ *x*  $x(x^3 - x)$ *x*  $f(x) = \frac{6x^2(3x^2-1)-6x(2x^3+5)}{(x^3-1)^2} = \frac{6x(x^3-x-5)}{(x^3-1)^2}$  è la derivata prima.

Per definizione  $x^{*3} - x^{*} - 5 = 0$  nel punto fisso, quindi  $\left|\Phi'(x^{*})\right| = 0 < 1$  solamente ne punto fisso nell'intervallo  $[1,2]$ . Per questo motivo il metodo è sicuramente

convergente. L'ordine di convergenza è 2, poiché Φ<sup>'</sup>(x\*)=0, e questo risultato è logico in quanto la riformulazione data è stata ricavata da un metodo di ordine 2 .

**Esercizio** 2 : equazioni differenziali ordinarie.

È assegnato il seguente Problema di Cauchy:

$$
\begin{cases}\ny^{\text{``}}(x) - 4y^{\text{''}}(x) + 2y^{\text{'}}(x) + 3y(x) = x^2 \\
y(0) = 1 \\
y^{\text{'}}(0) = 2 \\
y^{\text{''}}(0) = -2\n\end{cases}
$$

Riscriverlo come un sistema lineare del primo ordine.

Successivamente, fornire un'approssimazione della soluzione in  $x = 0.5$  usando il metodo di Eulero esplicito con  $h = 0.25$ .

*Soluzione*:

In forma normale il sistema risulta:

$$
\begin{cases}\ny^{\text{``}}(x) = 4y^{\text{``}}(x) - 2y^{\text{'}}(x) - 3y(x) + x^2 \\
y(0) = 1 \\
y^{\text{'}}(0) = 2 \\
y^{\text{''}}(0) = -2\n\end{cases}
$$

Applicando la sostituzione standard si deve trovare un sistema di tante equazioni quanto è il grado dell'equazione differenziale di partenza. In questo caso 3 :

$$
z_1(x) = y(x)
$$
  
\n
$$
z_2(x) = y'(x) \implies \begin{cases} z_1'(x) = z_2(x) \\ z_2'(x) = z_3(x) \\ z_3'(x) = 4z_3(x) - 2z_2(x) - 3z_1(x) + x^2 \end{cases}
$$

a cui si sommano i dati iniziali ottenendo in tal modo la riscrittura del Problema di Cauchy come sistema del primo ordine

$$
\begin{cases}\nz_1(x) = z_2(x) \\
z_2(x) = z_3(x) \\
z_3(x) = 4z_3(x) - 2z_2(x) - 3z_1(x) + x^2 \\
z_1(0) = 1 \\
z_2(0) = 2 \\
z_3(0) = -2\n\end{cases}
$$

Applicando il metodo di Eulero esplicito con passo  $h = 0.25$  si ottiene

$$
z^{(k+1)} = z^{(k)} + hf(x^{(k)}, z^{(k)})
$$
  
\n
$$
z^{(0)} = \begin{pmatrix} 1 \\ 2 \\ -2 \end{pmatrix}
$$
  
\n
$$
z^{(1)} = z^{(0)} + hf(x^{(0)}, z^{(0)}) = \begin{pmatrix} 1 \\ 2 \\ -2 \end{pmatrix} + \frac{1}{4} \begin{pmatrix} 2 \\ -2 \\ 4(-2) - 2(3) - 3(1) + 0^2 \end{pmatrix} = \begin{pmatrix} 1 \\ 2 \\ -2 \end{pmatrix} + \frac{1}{4} \begin{pmatrix} 2 \\ -2 \\ -15 \end{pmatrix} = \begin{pmatrix} 3/2 \\ 3/2 \\ -23/4 \end{pmatrix}
$$
  
\n
$$
z^{(2)} = z^{(1)} + hf(x^{(1)}, z^{(1)}) = \begin{pmatrix} 3/2 \\ 3/2 \\ -23/4 \end{pmatrix} + \frac{1}{4} \begin{pmatrix} 3/2 \\ -23/4 \\ -23/4 \end{pmatrix} - 2\begin{pmatrix} 15/8 \\ -23/4 \\ -1 \end{pmatrix}
$$

dato che l'esercizio richiede il calcolo della sola  $y(0.5)$  è possibile omettere il calcolo delle altre componenti di  $z^{(2)}$ . Quindi  $y(0.5)$  $\equiv$   $z_1^{(2)}$ 8  $y(0.5) \equiv z_1^{(2)} = \frac{15}{8}.$ 

### **Esercizio 3:**

Si ricavi la regione di assoluta stabilità per il metodo di Eulero modificato.

#### *Soluzione*:

Applicando il metodo di Eulero modificato al problema test

$$
y' = \lambda y
$$

$$
\Re e(\lambda) < 0
$$

si ottiene

$$
y^{(k+1)} = y^{(k)} + hf\left(x^{(k)} + \frac{h}{2}, y^{(k)} + \frac{h}{2}f(x^{(k)}, y^{(k)})\right)
$$

e poiché  $f(x, y) = \lambda y$ 

$$
y^{(k+1)} = y^{(k)} + h\lambda \left( y^{(k)} + \frac{h}{2} \lambda y^{(k)} \right) = y^{(k)} + h\lambda y^{(k)} + \frac{1}{2} (h\lambda)^2 y^{(k)} = \left( 1 + h\lambda + \frac{1}{2} (h\lambda)^2 \right) y^{(k)}.
$$

Si deduce quindi

**©Maxwell 2012** 

$$
R_a = \left\{ h\lambda \in C : \left| 1 + h\lambda + \frac{1}{2} (h\lambda)^2 \right| < 1 \right\}.
$$

#### **Esercizio** 4 :

Stabilire se abbia senso cercare un passo *h* per cui un qualche metodo numerico sia assolutamente stabile per i seguenti Problemi di Cauchy:

a)  $y' = -10y$ ,  $y(0) = 1$ ; b)  $y' = 10y$ ,  $y(0) = 1$ ; c)  $y'' + 5y' + 6y = 0$ ,  $y(0) = 1$ ,  $y'(0) = 1$ ; d)  $y' - 5y' + 6y = 0$ ,  $y(2) = \pi$ ,  $y'(2) = 4$ ; e)  $y'' + y' - 2y = 0$ ,  $y(3) = 1$ ,  $y'(3) = 1$ ; f)  $y' - 8y' + 17y = 0$ ,  $y(0) = 2$ ,  $y'(0) = -2$ ; g)  $y'' + 8y' + 17y = 0$ ,  $y(1) = 4$ ,  $y(1) = 8$ .

Applicando il metodo di Heun si esegua un passo di integrazione per il caso  $y'' + 8y' + 17y = 0$ ,  $y(1) = 4$ ,  $y'(1) = 8$ .

#### *Soluzione*:

Solamente per i problemi che risultano asintoticamente stabili ha senso cercare il passo *h* per cui un qualche metodo numerico sia assolutamente stabile.

- a)  $\lambda = -10 \implies$  problema asintoticamente stabile;
- b)  $\lambda = 10 \implies$  problema non asintoticamente stabile;
- c) ricerca del sistema lineare del primo ordine equivalente  $\overline{\mathcal{L}}$ ∤  $\int$ = =  $y_2 = y'$ 1  $z_2 = y$  $z_1 = y$

$$
\begin{cases} z_1 = z_2 \\ z_2 = -6z_1 - 5z_2 \end{cases} \Leftrightarrow z = \begin{pmatrix} 0 & 1 \\ -6 & -5 \end{pmatrix} z \text{ dove } z = \begin{pmatrix} z_1(x) \\ z_2(x) \end{pmatrix}. \text{ Calcolo degli autovalori:}
$$
  

$$
\begin{vmatrix} -\lambda & 1 \\ -6 & -5 - \lambda \end{vmatrix} = 0 \Rightarrow \lambda(-5 - \lambda) + 6 = 0 \Rightarrow \lambda^2 + 5\lambda + 6 = 0 \Rightarrow (\lambda + 2)(\lambda + 3) = 0 \text{ quindi}
$$
  

$$
\lambda_1 = -2, \lambda_2 = -3 \Rightarrow \text{problema asintoticamente stable;}
$$

d) ricerca del sistema lineare del primo ordine equivalente  $\overline{\mathcal{L}}$ ∤  $\int$ = =  $y_2 = y'$ 1  $z_2 = y$  $z_1 = y$ 

$$
\begin{cases} z_1 = z_2 \\ z_2 = -6z_1 + 5z_2 \end{cases} \Leftrightarrow z = \begin{pmatrix} 0 & 1 \\ -6 & 5 \end{pmatrix} z \text{ dove } z = \begin{pmatrix} z_1(x) \\ z_2(x) \end{pmatrix}. \text{ Calcolo degli autovalori:}
$$

$$
\begin{vmatrix} -\lambda & 1 \\ -6 & 5 - \lambda \end{vmatrix} = 0 \Rightarrow \lambda(5 - \lambda) + 6 = 0 \Rightarrow \lambda^2 - 5\lambda + 6 = 0 \Rightarrow \lambda_{1,2} = \frac{5 \pm \sqrt{25 - 24}}{2} = \frac{5 \pm 1}{2} \text{ quindi}
$$

 $\lambda_1 = 2$ ,  $\lambda_2 = 3 \implies$  problema non asintoticamente stabile;

e) ricordando che il polinomio caratteristico di una equazione differenziale ordinaria a coefficienti costanti ha gli stessi coefficienti dell'equazione

differenziale di partenza e che il grado del  $\lambda$  associato a ciascun coefficiente è pari all'ordine della derivata corrispondente, è immediato scrivere 2  $1 \pm 3$ 2  $\lambda^2 + \lambda - 2 = 0 \Rightarrow \lambda_{1,2} = \frac{-1 \pm \sqrt{1+8}}{2} = \frac{-1 \pm 3}{2}$ . Si ottengono i seguenti autovalori  $\lambda_1 = 1$ ,  $\lambda_2 = -2 \implies$  problema non asintoticamente stabile;

f)  $\lambda^2 - 8\lambda + 17 = 0 \Rightarrow \lambda_{1,2} = 4 \pm \sqrt{16 - 17} = 4 \pm i$  $\lambda^2 - 8\lambda + 17 = 0 \Rightarrow \lambda_{1,2} = 4 \pm \sqrt{16 - 17} = 4 \pm i$  autovalori complessi e coniugati  $\Re e(\lambda) = 4 \Rightarrow$  problema non asintoticamente stabile;

g) 
$$
\lambda^2 + 8\lambda + 17 = 0 \Rightarrow \lambda_{1,2} = \frac{-8 \pm \sqrt{64 - 68}}{2} = \frac{-8 \pm \sqrt{-4}}{2} = -4 \pm i
$$
 complessi e coniugati  
\n $\Re e(\lambda) = -4 \Rightarrow$  problema asintoticamente stabile.

La regione di assoluta stabilità del metodo di Heun è la seguente

$$
R_{a} = \left\{ h\lambda \in C : \left| 1 + h\lambda + \frac{1}{2} (h\lambda)^{2} \right| < 1 \right\}. \text{ Nel caso in esame si ha } \lambda = -4 \pm i.
$$
\n
$$
\left| 1 + h(-4 \pm i) + \frac{1}{2} ((-4 \pm i)h)^{2} \right| < 1
$$
\n
$$
\left| 1 - 4h \pm ih + \frac{1}{2} (-4h \pm ih)^{2} \right| < 1
$$
\n
$$
\left| 1 - 4h \pm ih + \frac{1}{2} (16h^{2} - h^{2} \mp 8h^{2}i) \right| < 1
$$
\n
$$
\left| 1 - 4h \pm ih + \frac{15}{2} h^{2} \mp 4h^{2}i \right| < 1
$$
\n
$$
\left| \left( 1 - 4h + \frac{15}{2} h^{2} \right) \pm \left( h - 4h^{2} \right) i \right| < 1
$$
\n
$$
\left| \left( 1 - 4h + \frac{15}{2} h^{2} \right)^{2} + \left( h - 4h^{2} \right)^{2} \right| < 1
$$
\n
$$
h < \frac{8}{17}
$$

ad esempio 17 8 3  $h = \frac{1}{2} < \frac{8}{17}$ .

Applicando la sostituzione standard all'equazione  $y^* + 8y^2 + 17y = 0$  e riportando i dati iniziali, si ottiene il sistema lineare del primo ordine

$$
\begin{cases}\nz_1 = z_2 \\
z_2 = -17z_1 - 8z_2 \\
z_1(1) = 4 \\
z_2(1) = 8\n\end{cases}
$$

### Utilizzando il metodo di Heun si ottiene

$$
y^{(k+1)} = y^{(k)} + \frac{h}{2} \Big( f(x^{(k)}, y^{(k)}) + f(x^{(k+1)}, y^{(k)} + hf(x^{(k)}, y^{(k)})) \Big)
$$
  

$$
\begin{cases} z_1^{(1)} = z_1^{(0)} + \frac{h}{2} \Big( f_1(x^{(0)}, z^{(0)}) + f_1(x^{(1)}, z^{(0)} + hf(x^{(0)}, z^{(0)})) \Big) \\ z_2^{(1)} = z_2^{(0)} + \frac{h}{2} \Big( f_2(x^{(0)}, z^{(0)}) + f_2(x^{(1)}, z^{(0)} + hf(x^{(0)}, z^{(0)})) \Big) \end{cases}
$$

e dato che

$$
z^{(0)} + hf(x^{(0)}, z^{(0)}) = \begin{pmatrix} 4 + \frac{1}{3} \cdot 8 \\ 8 + \frac{1}{3} (-17 \cdot 4 - 8 \cdot 8) \end{pmatrix} = \begin{pmatrix} 20/3 \\ -36 \end{pmatrix}
$$

si ha

$$
\begin{cases} z_1^{(1)} = 4 + \frac{1}{6} (8 + (-36)) \\ z_2^{(1)} = 8 + \frac{1}{6} \bigg( -17 \cdot 4 - 8 \cdot 8 + \bigg( -17 \cdot \frac{20}{3} - 8 \cdot (-36) \bigg) \bigg) \end{cases}
$$

**Esercizio** 5 :

Sono assegnati

\n
$$
A = \begin{pmatrix} 1 & 0 & -3 & 0 \\ 0 & 1 & 0 & -6 \\ 0 & 0 & 1 & 0 \\ -7 & -1 & 0 & 1 \end{pmatrix}, \quad b = \begin{pmatrix} 0 \\ -5 \\ 0 \\ 0 \end{pmatrix}.
$$

Stabilire se il metodo di Jacobi per la risoluzione del sistema lineare  $Ax = b$  è applicabile.

Stabilire, inoltre, se il metodo di Jacobi per la risoluzione del sistema lineare  $Ax = b$  è convergente.

#### *Soluzione*:

Il metodo di Jacobi per la risoluzione del sistema lineare *Ax* = *b* è sicuramente applicabile in quanto se si definisce la matrice *M* come la parte diagonale della matrice *A* si nota che essa è invertibile poiché non vi sono elementi  $a_{ii}$  nulli sulla diagonale di *A* .

Determinazione della convergenza

$$
B_{J} = -M_{J}^{-1}N_{J} = -\begin{pmatrix} 1 & 0 & 0 & 0 \\ 0 & 1 & 0 & 0 \\ 0 & 0 & 1 & 0 \\ 0 & 0 & 0 & 1 \end{pmatrix}^{-1} \begin{pmatrix} 0 & 0 & -3 & 0 \\ 0 & 0 & 0 & -6 \\ 0 & 0 & 0 & 0 \\ -7 & -1 & 0 & 0 \end{pmatrix} = \begin{pmatrix} 0 & 0 & 3 & 0 \\ 0 & 0 & 0 & 6 \\ 0 & 0 & 0 & 0 \\ 7 & 1 & 0 & 0 \end{pmatrix}
$$

$$
P_{B_{J}}(\lambda) = \begin{vmatrix} -\lambda & 0 & 3 & 0 \\ 0 & -\lambda & 0 & 6 \\ 0 & 0 & -\lambda & 0 \\ 7 & 1 & 0 & -\lambda \end{vmatrix} = -\lambda \begin{vmatrix} -\lambda & 0 & 0 \\ 0 & -\lambda & 6 \\ 7 & 1 & -\lambda \end{vmatrix} = \lambda^{2} \begin{vmatrix} -\lambda & 6 \\ 1 & -\lambda \end{vmatrix} = \lambda^{2} (\lambda^{2} - 6)
$$

$$
\lambda = 0 \quad m = 2
$$

 $\lambda = \pm \sqrt{6}$ 

 $\rho(B_J)$ = $\sqrt{6}$  > 1  $\Rightarrow$  il metodo di Jacobi non converge.

## **Esercizio** 6 :

Sono assegnati

\n
$$
A = \begin{pmatrix} 1 & 0 & -3 & 0 \\ 0 & 1 & 0 & -6 \\ 0 & 0 & 1 & 0 \\ -7 & -1 & 0 & 1 \end{pmatrix}, \quad b = \begin{pmatrix} 0 \\ -5 \\ 0 \\ 0 \end{pmatrix}.
$$

Si enunci il Teorema di Stein–Rosenberg, citando correttamente ipotesi e tesi. Applicando il Teorema di Stein–Rosenberg, indicare se il metodo di Gauss–Seidel per la risoluzione del sistema lineare *Ax* = *b* risulta convergente.

## *Soluzione*:

## Teorema di Stein–Rosenberg

Sia  $A \in \mathbb{R}^{n \times n}$  con  $a_{ij} \leq 0$   $\forall i \neq j$  e  $a_{ii} > 0$ . Allora si verifica uno e uno solo dei seguenti risultati:

1. 
$$
0 < \rho(B_{GS}) < \rho(B_J) < 1
$$
;  
\n2.  $1 < \rho(B_J) < \rho(B_{GS})$ ;  
\n3.  $\rho(B_{GS}) = \rho(B_J) = 0$ ;  
\n4.  $\rho(B_{GS}) = \rho(B_J) = 1$ .

Applicazione del teorema

Nel nostro caso, poiché la matrice soddisfa le ipotesi del teorema si può concludere che

$$
1 < \rho(B_J) < \rho(B_{GS})
$$

e quindi il metodo di Gauss–Seidel risulta non convergente.

#### **Esercizio** 7 :

Sono assegnate le seguenti coppie di valori  $(x_i, y_i)$  per  $i = 0,1,2,3$ 

$$
\begin{array}{cccccc}\nx_i & 2 & -1 & 0 & 1 \\
y_i & 9 & 0 & -3 & 0\n\end{array}
$$

si scriva il polinomio  $P_n(x)$  che interpola i dati sia nella forma di Newton sia in quella di Lagrange.

Ai dati viene aggiunta la coppia (−2,−3). Calcolare il nuovo polinomio *P*<sub>n</sub>(*x*) che interpola i dati. Si esprima quest'ultimo polinomio nella forma annidata di Ruffini–Horner.

Si risponda alla seguente domanda: sotto quali ipotesi il polinomio interpolante  $n+1$  coppie di dati  $(x_i, y_i)$  con  $i = 0,1,...,n$  esiste ed è unico?

#### *Soluzione*:

Usando la forma di Newton si costruisce la tavola delle differenze divise

2 9  
\n-1 0 
$$
\frac{0-9}{-1-2} = 3
$$
  
\n0 -3  $\frac{-3-0}{0-(-1)} = -3$   $\frac{-3-3}{0-2} = 3$   
\n1 0  $\frac{0-(-3)}{1-0} = 3$   $\frac{3-(-3)}{1-(-1)} = 3$   $\frac{3-3}{1-2} = 0$ 

quindi  $p_2(x) = 9\omega_0(x) + 3\omega_1(x) + 3\omega_2(x) + 0\omega_3(x) = 9 + 3(x - 2) + 3(x - 2)(x + 1)$ 

dove 
$$
\begin{cases} \omega_0(x) = 1 \\ \omega_1(x) = x - 2 \\ \omega_2(x) = (x - 2)(x + 1) \\ \omega_3(x) = (x - 2)(x + 1)x \end{cases}
$$
è la base di Newton.

Per scrivere il polinomio  $p_2(x)$  nella forma di Lagrange è necessario calcolare prima la base di Lagrange

$$
l_0(x) = \frac{(x+1)x(x-1)}{(2+1)(2-1)} = \frac{1}{6}(x+1)x(x-1)
$$
  

$$
l_1(x) = -\frac{1}{6}(x-2)x(x-1)
$$

$$
l_2(x) = \frac{1}{2}(x-2)(x+1)(x-1)
$$
  

$$
l_3(x) = -\frac{1}{2}(x-2)(x+1)x
$$

si può ora scrivere il polinomio nella forma di Lagrange

$$
p_3(x) = 9 \cdot l_0(x) + 0 \cdot l_1(x) - 3 \cdot l_2(x) + 0 \cdot l_3(x) = 9l_0(x) - 3l_2(x)
$$

Per inserire il nuovo dato è sufficiente aggiornare la tavola delle differenze divise

2 9  
\n-1 0 3  
\n0 -3 -3 3  
\n1 0 3 3 0  
\n-2 -3 
$$
\frac{-3-0}{-2-1} = 1
$$
  $\frac{1-3}{-2-0} = 1$   $\frac{1-3}{-2-(-1)} = 2$   $\frac{2-0}{-2-2} = -\frac{1}{2}$ 

$$
\text{da cui } p_4(x) = p_2(x) + \left(-\frac{1}{2}\right)\omega_4(x) = 9 + 3(x - 2) + 3(x - 2)(x + 1) - \frac{1}{2}(x - 2)(x + 1)x(x - 1)
$$

.

$$
\begin{cases}\n\omega_0(x) = 1 \\
\omega_1(x) = x - 2 \\
\omega_2(x) = (x - 2)(x + 1) \\
\omega_3(x) = (x - 2)(x + 1)x \\
\omega_4(x) = (x - 2)(x + 1)x(x - 1)\n\end{cases}
$$

In forma annidata di Ruffini–Horner

$$
p_4(x) = 9 + (x - 2) \left( 3 + (x + 1) \left( 3 + x \left( 0 + (x - 1) \left( -\frac{1}{2} \right) \right) \right) \right).
$$

Risposta alla domanda:

Se i nodi  $x_i$  sono distinti tra di loro, il polinomio interpolante  $(x_i, y_i)$  con  $i = 0,1,...,n$ esiste ed è unico. Nodi distinti garantiscono, infatti, l'invertibilità della matrice di Grahm e quindi l'esistenza ed unicità della soluzione di un sistema lineare che fornisce i coefficienti del polinomio.

#### **Esercizio** 8 :

È assegnato il seguente Problema di Cauchy

 $(\pi)$  $(2)$  $\Big|$  y (2)  $\overline{a}$ ∤  $\int$ = =  $+198y - 400y = cos(\pi t) +$  $2) = 3$  $2) = 0$  $198y' - 400y = \cos$  $"$   $\cdot$   $100"$ *y y*  $y^{\dagger} + 198y^{\dagger} - 400y = \cos(\pi t) + t$ con  $t \in (2,12)$ .

Si indichi se il problema è lineare, stiff, da ricondurre ad un sistema del primo ordine.

Indicare il numero minimo di passi da effettuare con il metodo di Eulero esplicito per determinare l'approssimazione della soluzione in *t* = 3, usando un passo *h* he garantisca l'assoluta stabilità del metodo.

Si calcoli l'approssimazione della soluzione in *t* = 3 con il metodo di Eulero implicito, usando un passo *h* che garantisca l'assoluta stabilità del metodo. Si risolvano gli eventuali sistemi lineari con un qualunque metodo numerico.

## *Soluzione*:

Il sistema è sicuramente lineare, poiché non contiene termini non lineari nella variabile *y* .

Il sistema non è del primo ordine, quindi è da ricondurre ad un sistema del primo ordine.

Calcolo degli autovalori

 $\lambda^2 + 198\lambda - 400 = 0 \implies (\lambda + 200)(\lambda - 2) = 0$ 

 $\lambda_1 = +2$ ,  $\lambda_2 = -200$  l'autovalore positivo è ragionevolmente piccolo rispetto all'ampiezza dell'intervallo di integrazione 2 ⋅10 = 20 ; l'autovalore negativo è tale da soddisfare la seguente richiesta

 $-200 \cdot 10 = -2000 \le -1$ .

Per questi motivi è possibile concludere che il problema è stiff.

Numero minimo di passi con Eulero esplicito

 $|1 + h\lambda| < 1$  con  $\lambda = -200$ 

100 1 200  $h < \frac{2}{200}$  $|1 - 200h| < 1$ 

Per ottenere la soluzione in *t* = 3 si deve coprire un intervallo di ampiezza pari a 1 e perciò è necessario compiere almeno 100 passi.

Con Eulero implicito

 $|1 + 200h| > 1$  $|1-h\lambda|>1$ 1 1  $\frac{1}{\sqrt{1-\epsilon}}$ − *h* λ

qualunque passo *h* > 0 garantisce l'assoluta stabilità.

Si sceglie  $h = 1$ .

Il metodo di Eulero implicito ha la seguente forma

$$
y^{(k+1)} = y^{(k)} + hf(t^{(k+1)}, y^{(k+1)}).
$$

Riscrivendo il problema sotto forma di sistema del primo ordine si ottiene

$$
\begin{cases}\nz_1 = z_2 \\
z_2 = 400z_1 - 198z_2 + \cos(\pi t) + t \\
z_1(2) = 0 \\
z_2(2) = 3\n\end{cases}
$$

e in forma matriciale, posto  $z = \begin{pmatrix} z_1 \\ z_2 \end{pmatrix}$ J  $\backslash$  $\overline{\phantom{a}}$ l ſ = 2 1 *z z*  $z = \vert$   $\vert$ , si ha

 $z' = Az + g(t)$ 

$$
\text{dove } A = \begin{pmatrix} 0 & 1 \\ 400 & -198 \end{pmatrix} \text{ e } g(t) = \begin{pmatrix} 0 \\ \cos(\pi) + t \end{pmatrix}.
$$

Applicando il metodo di Eulero implicito

$$
z^{(1)} = z^{(0)} + h(Az^{(1)} + g(t^{(1)})) = {0 \choose 3} + \left(Az^{(1)} + {0 \choose 2}\right) = {0 \choose 5} + Az^{(1)}
$$
  
\n
$$
z^{(1)} - Az^{(1)} = {0 \choose 5}
$$
  
\n
$$
(I - A)z^{(1)} = {0 \choose 5}
$$
  
\n
$$
{1 \choose -400} \frac{z_1^{(1)}}{199} \binom{z_1^{(1)}}{z_2^{(1)}} = {0 \choose 5}
$$

che è un sistema lineare risolvibile con eliminazione gaussiana con pivoting

.

$$
\begin{aligned}\n&\begin{pmatrix}\n-400 & 199 & | & 5 \\
1 & -1 & | & 0\n\end{pmatrix} \\
&\begin{pmatrix}\n-400 & 199 & | & 5 \\
0 & -1+199/400 & | & 0+5/400\n\end{pmatrix} \\
&\begin{pmatrix}\n-400 & 199 & | & 5 \\
0 & -201/400 & | & 5/400\n\end{pmatrix} \\
&z_2^{(1)} = \frac{5}{400} \left(-\frac{400}{201}\right) = -\frac{5}{201} \\
&z_1^{(1)} = \left[5-199\left(-\frac{5}{201}\right)\right] \cdot \frac{1}{-400} = \left(5+5 \cdot \frac{199}{201}\right) \cdot \frac{1}{-400} = 5 \cdot \frac{201+199}{201} \cdot \frac{1}{-400} = \frac{5}{201-400} = -\frac{5}{201}\n\end{aligned}
$$

La soluzione cercata è  $y(3)$ 201  $y(3) \approx -\frac{5}{201}$ .

#### **Esercizio** 9:

Sono assegnati i vettori  $x = (-2,-1,0,1,2)$  e  $y = (5,2,1,2,5)$ . Si vogliono approssimare con una parabola i dati  $(x_i, y_i)$  usando il metodo dei minimi quadrati.

#### *Soluzione*:

Per ottenere i coefficienti della parabola si deve costruire e risolvere il sistema lineare  $A^T A a = A^T y$ .

Si definiscono  $\varphi_1(x) = 1$ ,  $\varphi_2(x) = x$  e  $\varphi_3(x) = x^2$ .

La matrice *A* è la seguente

$$
A = \begin{pmatrix} 1 & -2 & 4 \\ 1 & -1 & 1 \\ 1 & 0 & 0 \\ 1 & 1 & 1 \\ 1 & 2 & 4 \end{pmatrix}
$$

$$
\text{e quindi } A^T A = \begin{pmatrix} 1 & 1 & 1 & 1 & 1 \\ -2 & -1 & 0 & 1 & 2 \\ 4 & 1 & 0 & 1 & 4 \end{pmatrix} \begin{pmatrix} 1 & -2 & 4 \\ 1 & -1 & 1 \\ 1 & 0 & 0 \\ 1 & 1 & 1 \end{pmatrix} = \begin{pmatrix} 5 & 0 & 10 \\ 0 & 10 & 0 \\ 10 & 0 & 34 \end{pmatrix}.
$$

La matrice  $A^T y$  è la seguente

$$
A^T y = \begin{pmatrix} 15 \\ 0 \\ 44 \end{pmatrix}.
$$

Quindi il sistema da risolvere è

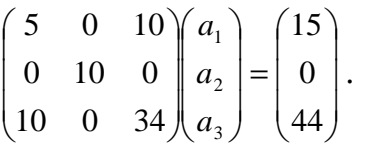

Risolvendo il sistema si determinano i coefficienti della parabola  $\overline{\phantom{a}}$  $\overline{\phantom{a}}$  $\overline{\phantom{a}}$ J  $\backslash$  $\mathsf{I}$  $\mathbb{I}$  $\mathsf{I}$ l ſ =  $\overline{\phantom{a}}$  $\overline{\phantom{a}}$  $\overline{\phantom{a}}$ J  $\backslash$  $\mathsf{I}$  $\mathbf{r}$  $\mathsf{I}$ l ſ 1 0 1 3 2 1 *a a a* .

#### **Esercizio** 10:

È assegnata la matrice

$$
A = \begin{pmatrix} 1 & 5 & 6 \\ 2 & 3 & 3 \\ 4 & 2 & 2 \end{pmatrix}.
$$

Si richiede di

- a) calcolare la fattorizzazione *PA* = *LU* usando la strategia del pivoting parziale;
- b) determinare l'inversa della matrice *A* risolvendo tre sistemi lineari  $Ax = b_i$ , *i* = 1,2,3 con  $b_1 = (1 \ 0 \ 0)^T$ ,  $b_2 = (0 \ 1 \ 0)^T$  e  $b_3 = (0 \ 0 \ 1)^T$  usando la fattorizzazione determinata al punto precedente;
- c) calcolare il numero di condizionamenti di *A* in norma 1;
- d) spiegare l'influenza del numero di condizionamento della matrice *A* sulla soluzione di un generico sistema lineare *Ax* = *b* .

*Soluzione*:

a) 
$$
P_{13}A = \begin{pmatrix} 4 & 2 & 2 \\ 2 & 3 & 3 \\ 1 & 5 & 6 \end{pmatrix} \implies A^{(2)} = \begin{pmatrix} \frac{4}{1/2} & 2 & 2 \\ \frac{1}{2/2} & 2 & 2 \\ \frac{1}{4/2} & \frac{9}{2/2} & \frac{11}{2} \end{pmatrix} \implies P_{23}A^{(2)} = \begin{pmatrix} \frac{4}{1/2} & 2 & 2 \\ \frac{1}{2/2} & 2 & 2 \\ \frac{1}{2/2} & 2 & 2 \end{pmatrix} \implies A^{(3)} = \begin{pmatrix} \frac{4}{1/2} & 2 & 2 \\ \frac{1}{2/2} & \frac{9}{2} & \frac{11}{2} \\ \frac{1}{2/2} & \frac{4}{2/2} & -\frac{4}{2} \end{pmatrix}
$$

da cui si ricavano facilmente le matrici *L* ed *U*

$$
L = \begin{pmatrix} 1 & 0 & 0 \\ 1/4 & 1 & 0 \\ 1/2 & 4/9 & 1 \end{pmatrix}, U = \begin{pmatrix} 4 & 2 & 2 \\ 0 & 9/2 & 11/2 \\ 0 & 0 & -4/9 \end{pmatrix}
$$

e la matrice di permutazione è

$$
P = P_{23}P_{13} = P_{23}\begin{pmatrix} 0 & 0 & 1 \\ 0 & 1 & 0 \\ 1 & 0 & 0 \end{pmatrix} = \begin{pmatrix} 0 & 0 & 1 \\ 1 & 0 & 0 \\ 0 & 1 & 0 \end{pmatrix}.
$$

$$
\det P \cdot \det A = \det L \cdot \det U
$$

$$
\det A = \frac{\det L \cdot \det U}{\det P} = \frac{1 \cdot (-8)}{+1} = -8
$$

b) L'inversa della matrice *A* è quella matrice *X* per cui *AX* = *I* . Se si definiscono *X*<sup>1</sup> , *X* <sup>2</sup> e *X*<sup>3</sup> le colonne della matrice *X* si può porre

$$
A(X_1 \quad X_2 \quad X_3) = \begin{pmatrix} 1 & 0 & 0 \\ 0 & 1 & 0 \\ 0 & 0 & 1 \end{pmatrix}
$$

che equivale ai tre sistemi lineari

$$
AX_1 = \begin{pmatrix} 1 \\ 0 \\ 0 \end{pmatrix}
$$

$$
AX_2 = \begin{pmatrix} 0 \\ 1 \\ 0 \end{pmatrix}
$$

$$
AX_3 = \begin{pmatrix} 0 \\ 0 \\ 0 \end{pmatrix}
$$

che si possono risolvere singolarmente applicando la fattorizzazione  $PA = LU$ .

Si svolge solamente il primo caso. Gli altri sono identici nel procedimento, cambiano solo i valori numerici.

$$
\begin{cases}\nLy = Pb_1 \\
Ux = y\n\end{cases} \text{ dove } b_1 = X_1 = \begin{pmatrix} 1 \\ 0 \\ 0 \end{pmatrix}
$$
\n
$$
Pb_1 = \begin{pmatrix} 0 \\ 1 \\ 0 \end{pmatrix} \text{ e } Ly = Pb_1
$$

quindi

$$
\begin{cases}\ny_1 = \frac{0}{1} = 0 \\
y_2 = \frac{1 - \frac{1}{4} \cdot 0}{1} = 1 \\
y_3 = \frac{0 - \frac{1}{2} \cdot 0 - \frac{4}{9} \cdot 1}{1} = -\frac{4}{9}\n\end{cases}
$$

Risolvendo  $Ux = y$  si ottiene

.

$$
\begin{cases}\n x_3 = \frac{-\frac{4}{9}}{-\frac{4}{9}} = 1 \\
 \frac{1 - \frac{11}{2} \cdot 1}{\frac{9}{2}} = -1 \\
 x_1 = \frac{0 - 2 \cdot (-1) - 2 \cdot 1}{4} = 0\n\end{cases}
$$

⇒ la prima colonna della matrice inversa di *A* è  $\overline{\phantom{a}}$  $\overline{\phantom{a}}$  $\overline{\phantom{a}}$ J  $\backslash$  $\mathsf{I}$  $\mathbf{r}$  $\mathsf{L}$ L ſ = − 1 1 0  $X_1 = |-1|$ .

Svolgendo analoghi calcoli per le due rimanenti colonne si ottiene

$$
X = A^{-1} = \begin{pmatrix} 0 & -0.25 & 0.375 \\ -1 & 2.75 & -1.125 \\ 1 & -2.25 & 0.875 \end{pmatrix}.
$$

c)  $K_1(A) = ||A||_1 \cdot ||A^{-1}||_1$ 1  $K_1(A) = ||A||_1 \cdot ||A||_1$ 

 $A\|_{1} = \max(1+2+4, 5+3+2, 6+3+2) = \max(7, 10, 11) = 11$ 

d) Il problema richiede di spiegare il concetto di condizionamento di un problema. Si rimanda al testo e agli appunti per tale spiegazione.

### **Esercizio** 11:

Dato il Problema di Cauchy

$$
\begin{cases}\ny^+ + 2y' + \cos(y) = t^2 & t \in (0, T) \\
y(0) = 2 \\
y'(0) = 1\n\end{cases}
$$

eseguire un passo di integrazione utilizzando il metodo di Eulero esplicito con passo  $h = 0.1$ .

*Soluzione*:

Applicando la consueta sostituzione standard:

$$
\begin{cases}\nz_1 = z_2 \\
z_2 = -2z_2 - \cos(z_1) + t^2 \\
z_1(0) = 2 \\
z_2(0) = 1\n\end{cases}
$$

e il metodo di Eulero esplicito:

$$
\begin{cases} z_1^{(1)} = z_1^{(0)} + h(z_2^{(0)}) \\ z_2^{(1)} = z_2^{(0)} + h(-2z_2^{(0)} - \cos(z_1^{(0)}) + t^2) \end{cases}
$$

$$
\begin{cases} z_1^{(1)} = 2 + \frac{1}{10} (1) = \frac{21}{10} \\ z_2^{(1)} = 1 + \frac{1}{10} (-2 \cdot 1 - \cos(2) + 0^2) = \frac{4}{5} - \frac{1}{10} \cos(2) \end{cases}
$$

E quindi la soluzione del problema è

.

$$
\begin{cases} z_1^{(1)} = \frac{21}{10} \\ z_2^{(1)} = \frac{4}{5} - \frac{1}{10} \cos(2) \end{cases}
$$

#### **Esercizio** 12:

Si consideri l'integrale  $I = \int_0^{\infty} \ln(x^4) dx$ 6 4  $I = \int \ln(x^4) dx$ .

Si indichi una strategia possibile per approssimare l'integrale con un metodo numerico con errore inferiore a  $10^{-6}$ .

Si calcoli l'approssimazione di *I* che si ottiene con il metodo di Simpson composito usando complessivamente 5 nodi.

*Soluzione*:

$$
I = \int_{4}^{6} 4 \ln(x) dx = 4 \int_{4}^{6} \ln(x) dx
$$

Applicando Simpson composito:

$$
c \in [4,6], \quad h = \frac{b-a}{N} = \frac{2}{N}
$$
\n
$$
R_N^s = -\frac{b-a}{2880} h^4 f^{(4)}(c) = -\frac{1}{1440} \frac{16}{N^4} f^{(4)}(c) = -\frac{1}{90} \frac{1}{N^4} f^{(4)}(c)
$$
\n
$$
f'(x) = \frac{4}{x}, \quad f''(x) = -\frac{4}{x^2}, \quad f'''(x) = \frac{8}{x^3}, \quad f^{(4)}(x) = -\frac{24}{x^4}
$$

 $f^{(4)}(x) = \frac{24}{x^4}$ *x*  $f^{(4)}(x) = \frac{24}{4}$  monotona decrescente

$$
\text{quindi } \max_{x \in [4,6]} \left| f^{(4)}(x) \right| = f^{(4)}(4) = \frac{24}{256} = \frac{3}{32} \implies \left| R_N^s \right| \le \frac{1}{90N^4} \frac{3}{32} < 10^{-6} \implies N > \sqrt[4]{\frac{10^5}{96}} \approx 10^4 \, .
$$

Calcolo dell'approssimazione dell'integrale

$$
h = \frac{6-4}{2} = 1
$$
  
\n
$$
I \approx 4 \left( \frac{h}{6} \left( f(4) + 4f\left(\frac{9}{2}\right) + f(5) + f(5) + 4f\left(\frac{11}{2}\right) + f(6) \right) \right) =
$$
  
\n
$$
= 4 \left[ \frac{1}{6} \left( \ln 4 + 4 \ln \frac{9}{2} + 2 \ln 5 + 4 \ln \frac{11}{2} + \ln 6 \right) \right]
$$

### **Esercizio** 13:

Data la seguente equazione non lineare

 $\ln x + \sin x = 0$ 

indicare uno o più punti iniziali che garantiscono la convergenza e l'ordine di convergenza, sapendo che l'intervallo di localizzazione della soluzione è  $x^* \in (0,1)$ .

## *Soluzione*:

Nell'intervallo dato la funzione  $f$  non è di classe  $C^2[a,b]$ . Si sceglie, quindi, un  $\varepsilon > 0$  piccolo a piacere tale per cui se  $[a,b] = [\varepsilon,1]$  allora  $f \in C^2[a,b]$ .

- $f(a) \cdot f(b) < 0$ ?  $f(\varepsilon) < 0$ ,  $f(1) > 0 \implies$  si;
- $(x)$  $(x) < 0$ 0  $\lt$ > *f x*  $f'(x) > 0$ <br>  $f'(x) > 0$ <br>  $f'(x) = 1 + \cos x > 0$ *x*  $f(x) = -\cos x > 0$  perché somma di due funzioni positive nell'intervallo considerato ⇒ sì;
- $(x)$  $(x) < 0$ 0 '' ''  $\prec$ > *f x*  $f'(x) > 0$ <br>
?  $\forall x \in [\varepsilon, 1]$   $f'(x) = -\frac{1}{2} - \sin x < 0$ 2  $f(x) = -\frac{1}{2} - \sin x$ *x*  $f(x) = -\frac{1}{x} - \sin x < 0$  perché somma algebrica di due funzioni negative nell'intervallo considerato  $\Rightarrow$  sì.

Quindi la convergenza è garantita per ogni  $x_0$  tale che  $f(x_0) f'(x_0) > 0$ , ossia per ogni  $x_0$  tale per cui  $f(x_0) < 0$ . In altre parole per  $x_0$  molto piccolo.

L'ordine di convergenza è  $\rho = 2$  poiché, sicuramente,  $f(x^*) \neq 0$ .

### **Esercizio** 14:

È assegnata la funzione  $\phi (x)$ 4  $s + \sin$  $f(x) = e^{-\frac{x^2}{8}} + \sin \frac{x}{4}$ *x*  $\phi(x) = e^{-x} + \sin \frac{x}{x}$  che ammette un unico punto fisso in  $x^* \in [0,2]$ .

Enunciare (citando correttamente ipotesi e tesi) il teorema da applicare per dimostrare che il metodo delle iterate successive applicato al problema in questione converge  $\forall x_0 \in [0,2]$  (dimostrarlo).

*Soluzione*:

Sia [*a*,*b*] chiuso e limitato tale che

- 1.  $\phi \in C^1[a,b]$
- 2.  $\phi: [a,b] \mapsto [a,b]$
- 3.  $\exists k > 0$ ,  $k < 1$  tale che  $|\phi'(x)| \le k < 1 \ \forall x \in [a, b]$

allora il metodo delle iterate successive converge all'unico punto fisso di  $\phi$ presente in [*a*,*b*].

Dimostrazione

1.  $\phi \in C^{\infty}[\Re]$  quindi, in particolare,  $\phi \in C^{1}[0,2]$ ;

#### **©Maxwell 2012**

- 2.  $\phi: [0,2] \mapsto [0,2]$ , infatti, se  $x \in [0,2]$  vale  $e^{-8} \in [0,1]$ 2  $e^{-\frac{x^2}{8}} \in [0,1]$  e  $\sin \frac{x}{4} \in [0,1]$ 4  $\sin \frac{x}{f} \in [0,1]$ , e perciò  $[0,2]$ 4  $s + \sin$  $e^{-\frac{x}{8}} + \sin \frac{x}{\theta} \in$ *x* ;
- 3. la derivata prima della funzione  $\phi$  è  $\phi'(x)$ 4 cos 4 1 4  $f(x) = -\frac{1}{x^2}xe^{-\frac{x^2}{8}} + \frac{1}{x}\cos\frac{x}{x}$ *x*  $\phi(x) = -\frac{1}{4}xe^{-\frac{x}{8}} + \frac{1}{4}\cos{\frac{x}{4}}$ ;  $(x)$ 4  $1=\frac{3}{1}$ 4  $2 \cdot 1 + \frac{1}{4}$ 4 1 4 cos 4 1 4 1 4 cos 4 1 4  $\left| \frac{1}{x} \right| = \frac{1}{x^2} = \frac{x^2}{8} + \frac{1}{2} \cos \frac{x}{8} < \frac{1}{8} \left| \frac{x^2}{8} \right|$  $|f(x)| = \left| -\frac{1}{x}xe^{-\frac{x}{8}} + \frac{1}{x}\cos{\frac{x}{8}} \right| < \frac{1}{x}\left| xe^{-\frac{x}{8}} \right| + \frac{1}{x}\left| \cos{\frac{x}{x}} \right| < \frac{1}{x} \cdot 2 \cdot 1 + \frac{1}{x} \cdot 1 =$  $x^2$  **1 1 x**  $\phi(x) = \frac{-\frac{1}{2}xe^{-8} + \frac{1}{2}cos^{-1}(-e^{-8}) + \frac{1}{2}cos^{-1}(-e^{-2}) + \frac{1}{2}i^2 + \frac{1}{2}i^2}$  è quindi possibile dire che  $|\phi(x)| < \frac{3}{4} < 1$ 4  $|\phi'(x)| < \frac{3}{x} < 1 \ \forall x \in [a, b].$

c.v.d.